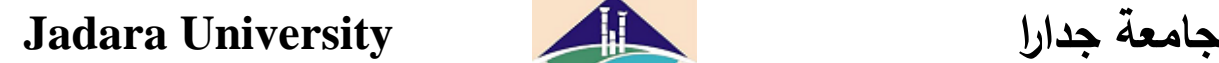

**ref# FR/P1/P1/1/v1**

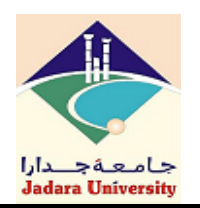

**COURSE DESCRIPTIONS**

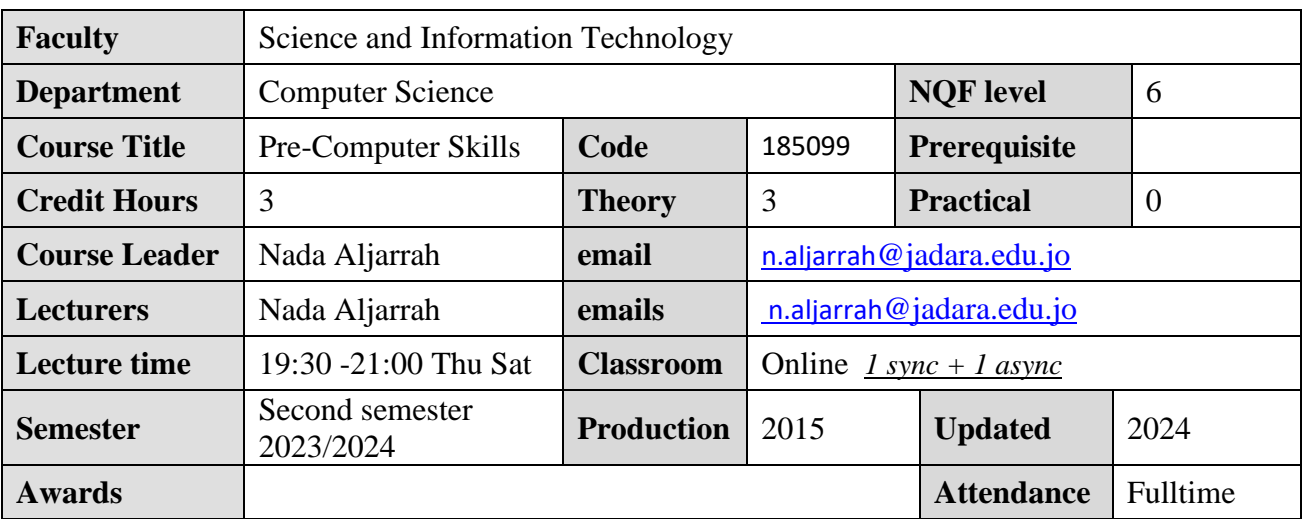

# **Short Description**

This course involves the definition of the physical components of a computer and equip students with the skills of computer operation and management by the operating system in addition to the use of application software skills (Word, Excel, PowerPoint and Access).

# **Course Objectives**

- Gain an adequate knowledge of the basic physical components of a computer and the most important equipment used for input and output, and processing and storage.
- Explain how to operate the computer through the operating system and its main functions, and the definition of the Windows operating system.
- Provide students with the skills of using the Windows operating system and managing files sytem.
- The students will able to use and operate with different Microsoft office applications like M.S Word, Microsoft Excel as well as PowerPoint presentations.

## **Learning Outcomes**

## **A. Knowledge - Theoretical Understanding**

a.1 Students will be able to identify and differentiate between different hardware components such as the CPU, RAM, hard drive, monitor, keyboard, and mouse. They will also be able to identify and differentiate between different software type such as Applkication Software and Operation Systems. [K1]

## **B. Knowledge - Practical Application**

## **C. Skills - Generic Problem Solving and Analytical Skills**

b.1 Students will be able to manage and organize their files and folders using the Windows file system. [S1]

b.2 Students will be able to create, edit, and format documents, spreadsheets, and presentations using Microsoft Office software such as Word, Excel, and PowerPoint. [S2]

# **D. Skills - Communication, ICT, and Numeracy**

# **E. Competence: Autonomy, Responsibility, and Context**

## **Teaching and Learning Methods**

Lecture, lab, Group work, and discussion

#### **Assessment Methods**

- **-** Lecture, Group work, and discussion
- **-** Midterm exam, Final exam, Class Assignment and Project
- **-** Observation of student contribution in team work and project presentation

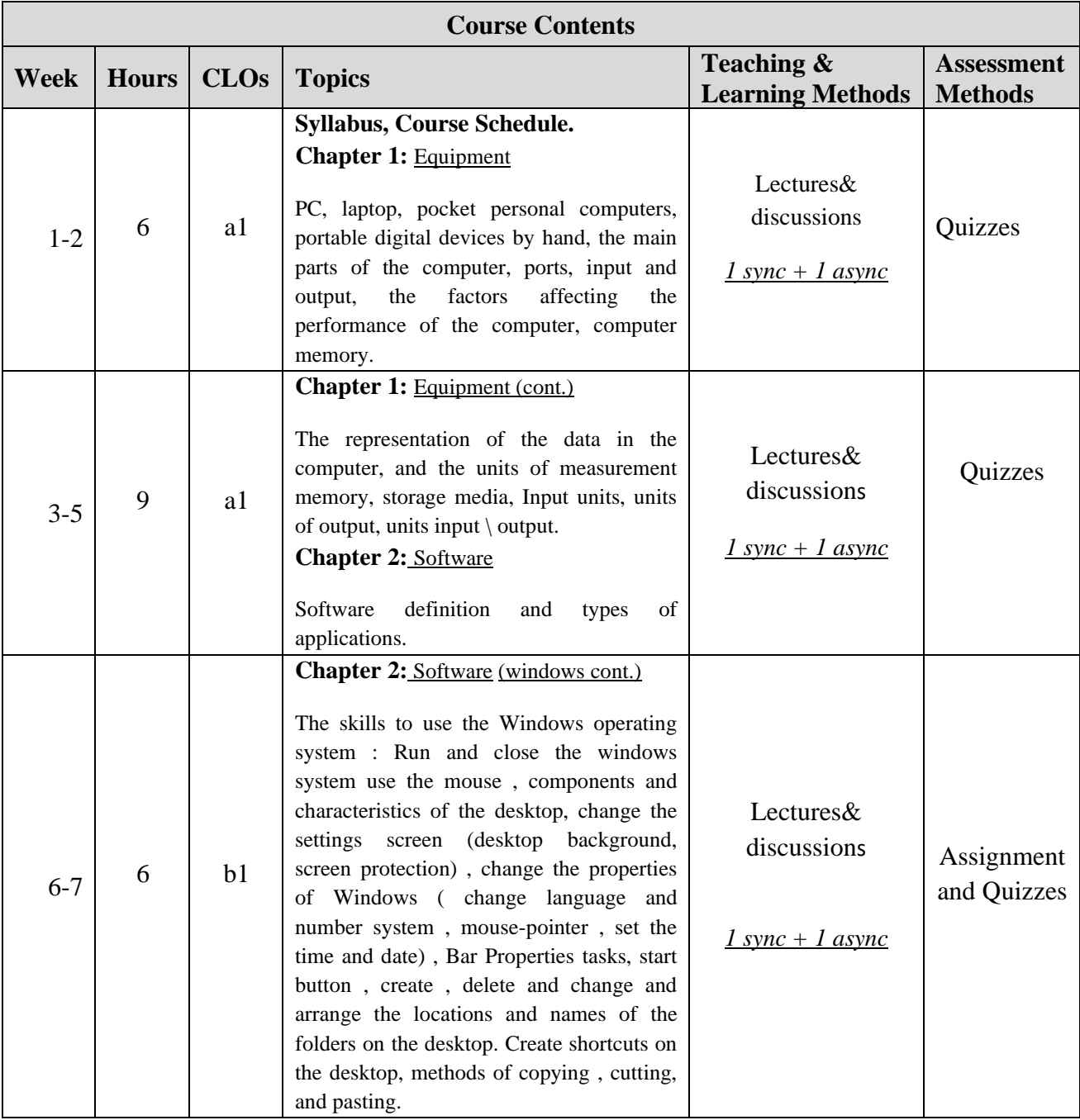

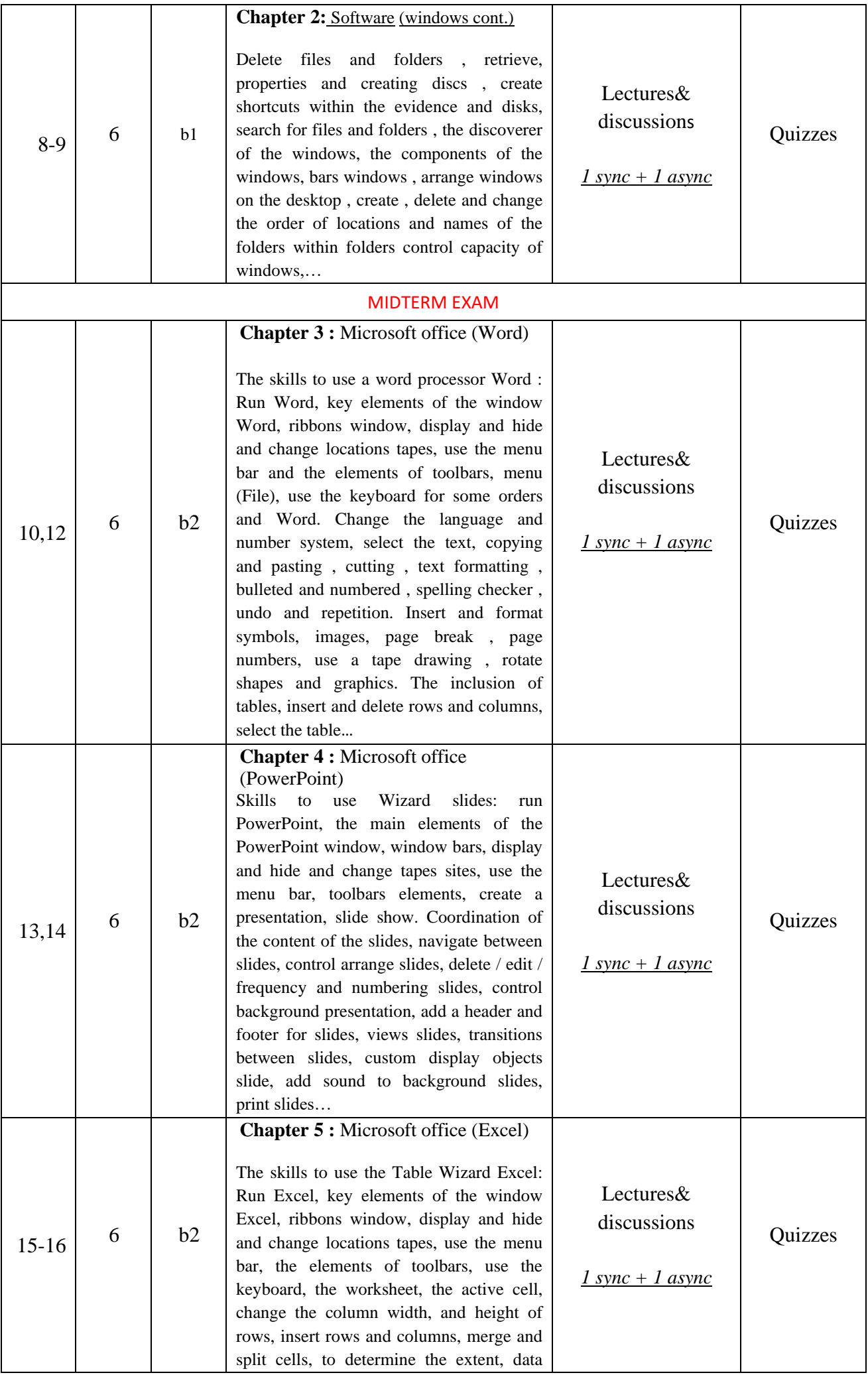

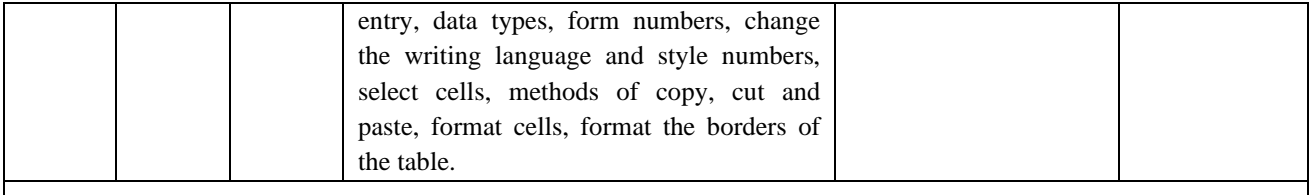

#### FINAL EXAM

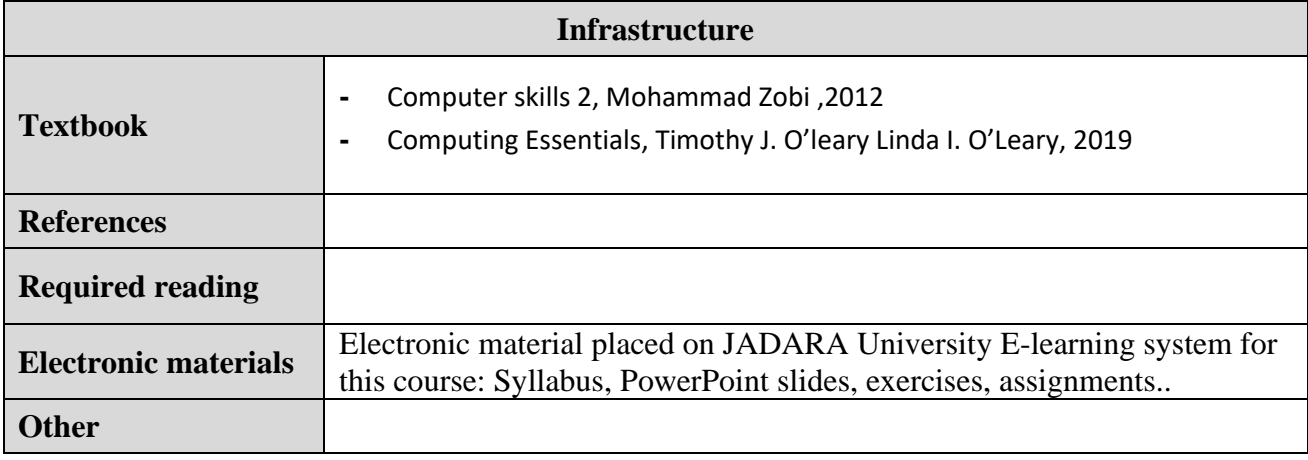

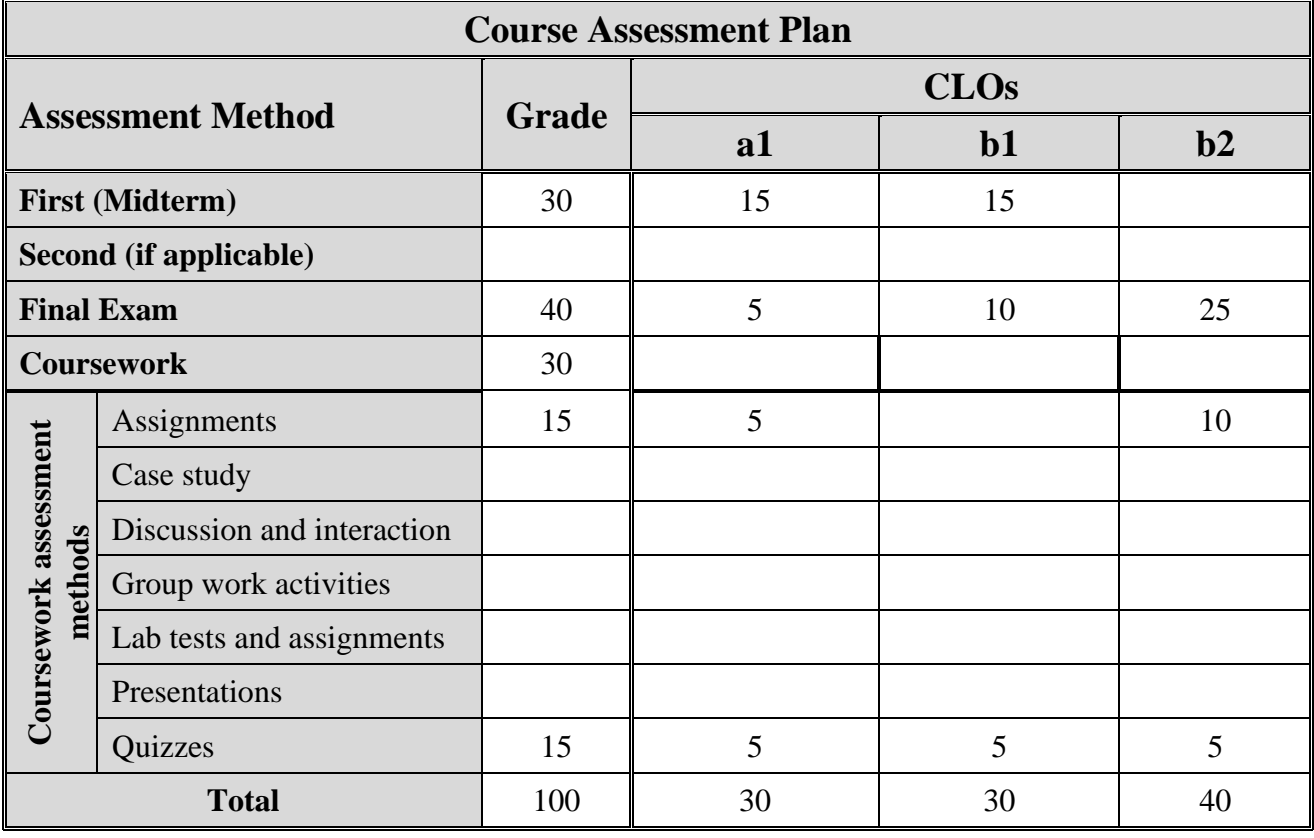

#### **Plagiarism**

Plagiarism is claiming that someone else's work is your own. The department has a strict policy regarding plagiarism and, if plagiarism is indeed discovered, this policy will be applied. Note that punishments apply also to anyone assisting another to commit plagiarism (for example by knowingly allowing someone to copy your code). Plagiarism is different from group work in which a number of individuals share ideas on how to carry out the coursework. You are strongly encouraged to work in small groups, and you will certainly not be penalized for doing so. This means that you may work together on the program. What is important is that you have a full understanding of all aspects of the completed program. In order to allow proper assessment that this is indeed the case, you must adhere strictly to the course work requirements as outlined above and detailed in the coursework problem description. These requirements are in place to encourage individual understanding, facilitate individual assessment, and deter plagiarism.